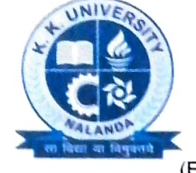

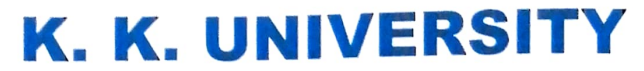

Berauti, Nepura, Biharsharif,<br>Nalanda, Bihar - 803115

Estd. Under Bihar Private Universities Act, 2013 vide Notification 15/M 1-38/2014-1147 dated. June 8, 2017)

Ref. No.: KKU/Exam/22/11/26 Date: 22/11/2022

## To Whom It May Concern

This is to certify that the rule given by the Directorate of Land, Records & Survey, Govt. of Bihar as given below, is followed by K.K. University, Nalanda in declaration of results:

## Rule of Directorate of Land, Records & Survey, Govt. of Bihar

## In CGPA grade System, How to enter Total Marks vs Obtained marks

- In case of CGPA grade system, Use the formula to convert CGPA to Percentage provided by Institute, Then Fill Total marks as 100 and CGPA percentage as obtained marks.
- E.g.- If CGPA is 9.12 and by CGPA Conversion formula the percentage is 87.5%, then fill total marks as 100 and obtained marks as 87.5%.
- Conversion formula of Institute will be mandatory to bring in counseling.

CALCULATION OF Semester Grade Point Average (SGPA), Cumulative Grade Point Average (CGPA) & Cumulative Grade Point Average Percentage(CGPA 9%): K.K. UNIVERSITY, NALANDA, BIHAR.

A. SGPA Calculation of Semester Grade Point Average (SGPA)

$$
SGPA = \frac{GP1 * C1 + GP2 * C2 + GP3 * C3 + GP4 * C4 ...}{C1 + C2 + C3 + C4 ...}
$$

B. Calculation of Cumulative Grade Point Average (CGPA)

$$
CGPA = \frac{SGPA1 * C1 + SGPA2 * C2 + SGPA3 * C3 + SGPA4 * C4 \dots}{C1 + C2 + C3 + C4 \dots}
$$

C. CGPAto Percentage Conversion at K. K. University CGPA\*9.5

## D. Conversion of CGPA to Percentage of Marks

Conversion from CGPA to percentage of marks does not have rigor or rationale. However, an approximate and indicative equivalence between CGPA and percentage of marks can be accessed by multiplying CGPA (with 9.5).

Controler (Controller of Examination)

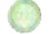